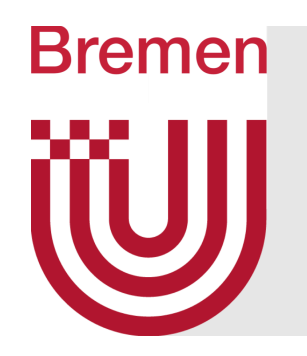

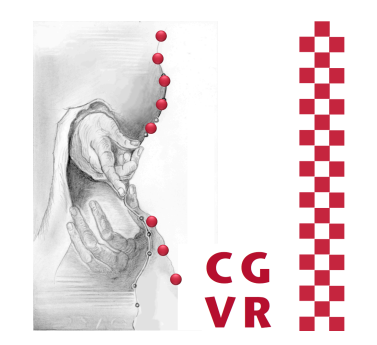

# Virtual Reality & Physically-Based Simulation Techniques for Real-time Rendering

G. Zachmann University of Bremen, Germany cgvr.cs.uni-bremen.de

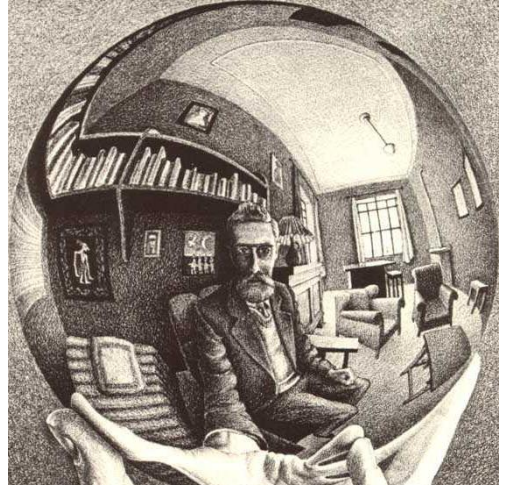

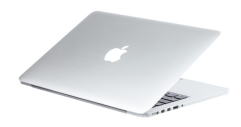

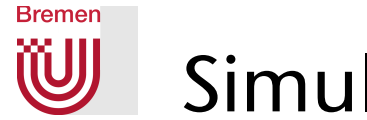

# Simulator Sickness

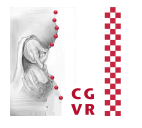

- Simulator sickness = more or less of the following symptoms (can sometimes occur with prolonged stay in flight simulators / virtual environments):
	- Nausea (including vomiting), eye strain, dizziness, drowsiness, blurred vision, headache, fatigue
- Cause is not entirely clear
- Common hypothesis: inconsistent sensory input to brain, e.g., mismatch between vision and vestibular organ (organ for equilibrium)
	- E.g., when staying below deck for a prolonged time
	- In flight simulators with latency between motion of platform and rendering
- Frequency: occurs with 20-40% of jet pilots
	- Occurs more frequently with experienced pilots than novices [sic]
- Other observations with mismatching sensory inputs:
	- § In a rotating field when walking forward, people tilt their heads and feel like they are rotating in the opposite direction
	- **If a person is walking on a treadmill holding onto a stationary bar and you** change the rate the visuals are passing by, it will feel to the person like the bar is pushing or pulling on their hands

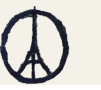

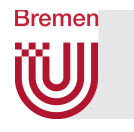

# Latency (Lag, Delay)

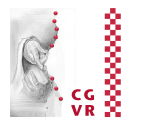

- Definition: Latency = duration from a user's action (e.g., head motion) until display shows a change caused by the user's action ("from motion to photons")
- Some *human factors* (here for visual displays):

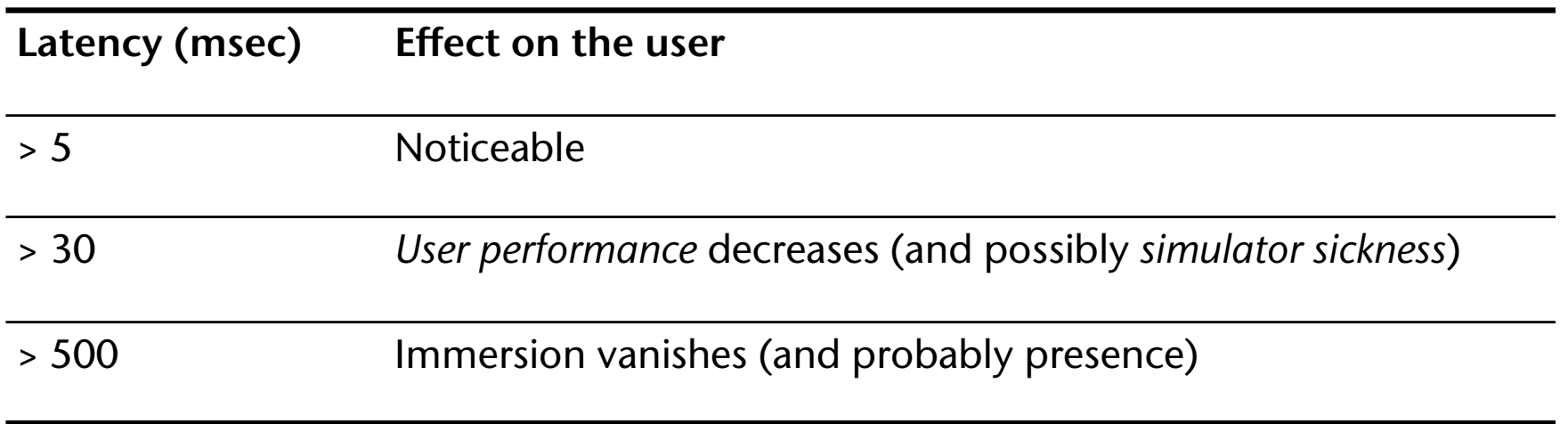

Note: a user's head can rotate by as much as 1000 degrees/sec !

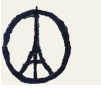

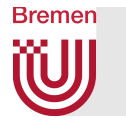

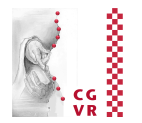

### **• The latency pipeline:**

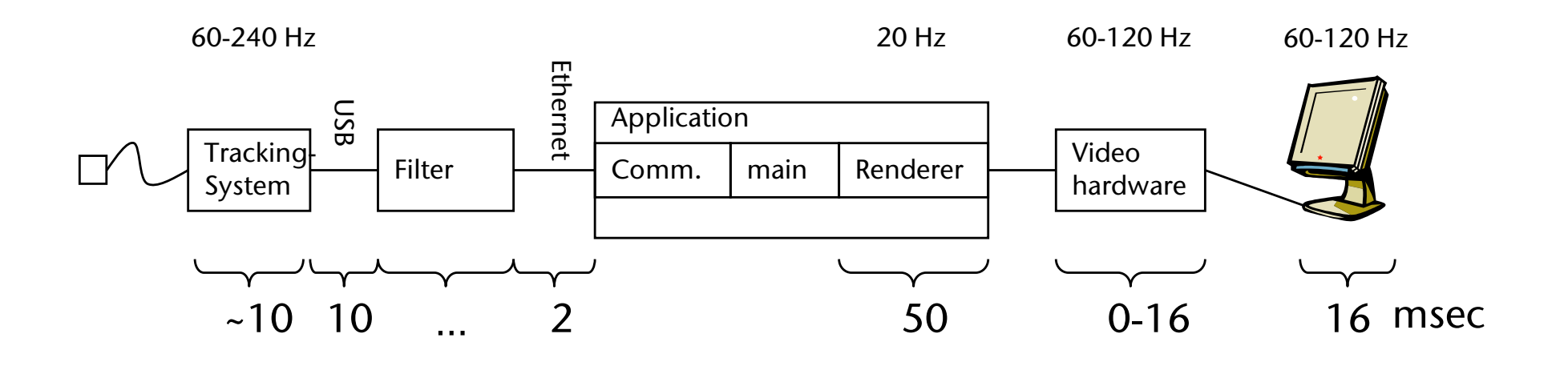

§ Types/causes of lag:

- **Internal to devices**
- § Transportation of data over communication channel (e.g., Ethernet)
- **Software (time for processing the data)**
- § Synchronization delay

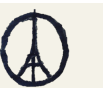

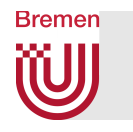

### General Strategies for Solution

- Gerät-Server-App-Kommunikation:
	- **Put device and server** into continuous mode
	- § Send "keep alive" messages from client to server
- Do time-critical computing:
	- Each and every module of the app receives a specific time budget
	- Module tries to compute a usable(!) partial solution as good as possible within the time budget
	- Stop when time is up
- § Try to predict user/tracker position in *x* msec's time

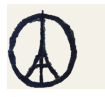

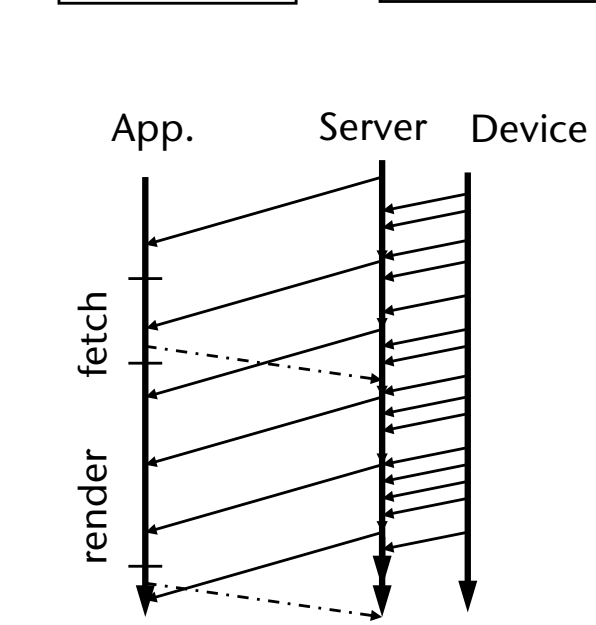

device  $\left(\bigcap$  Buffer) Server  $\left(\bigcup$  Buffer) App.

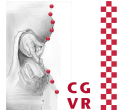

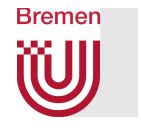

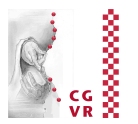

### ■ Classical graphics pipeline (parts of it):

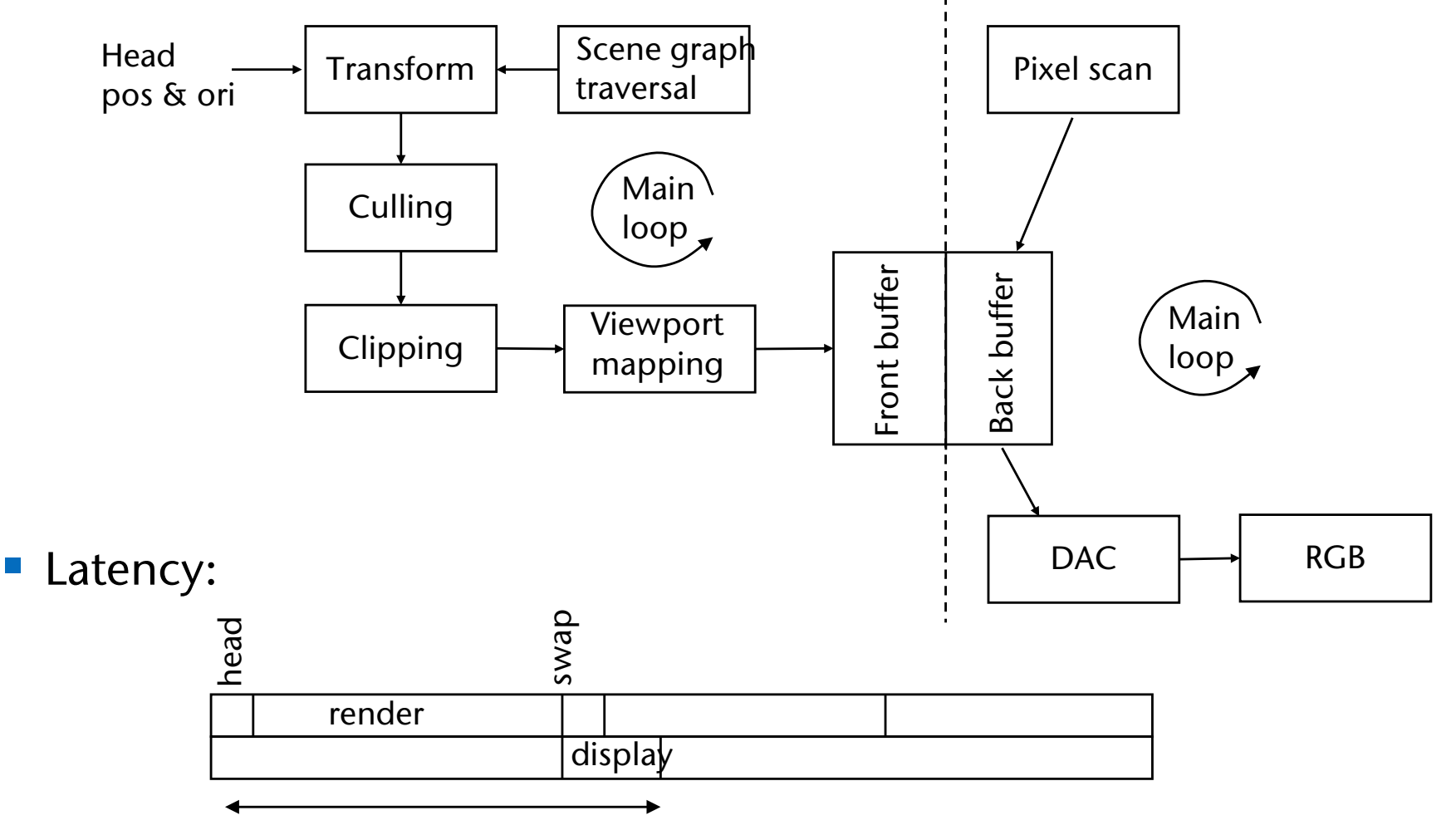

■ Idea for improvement: render more than just the viewport

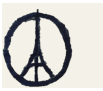

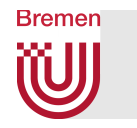

# Viewport-Independent Rendering

- Conceptual idea:
	- **Render the scene onto a** *sphere* **around the viewer**  $\rightarrow$  spherical viewport
	- § If viewpoint rotates: just determine new cutout of the spherical viewport
- **Practical implementation:** 
	- Use cube as a viewport around user, instead of sphere
	- This was also one of the motivations to build Cave's

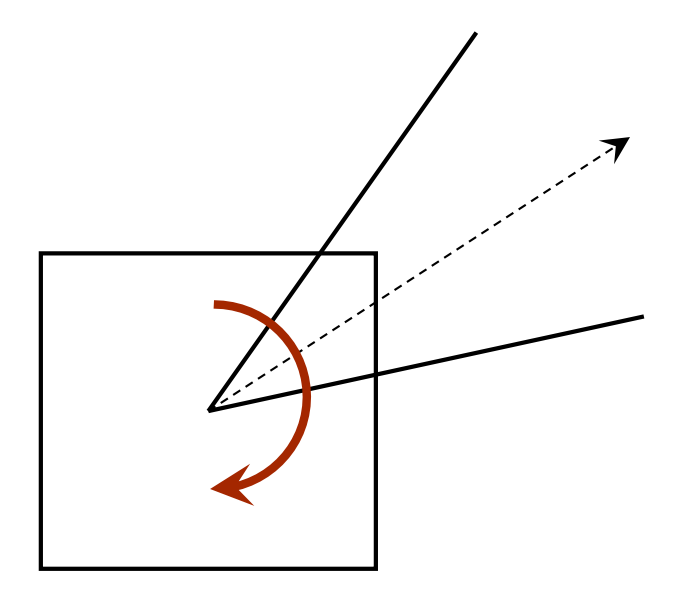

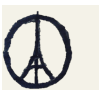

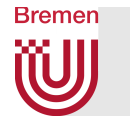

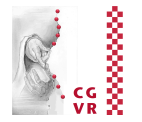

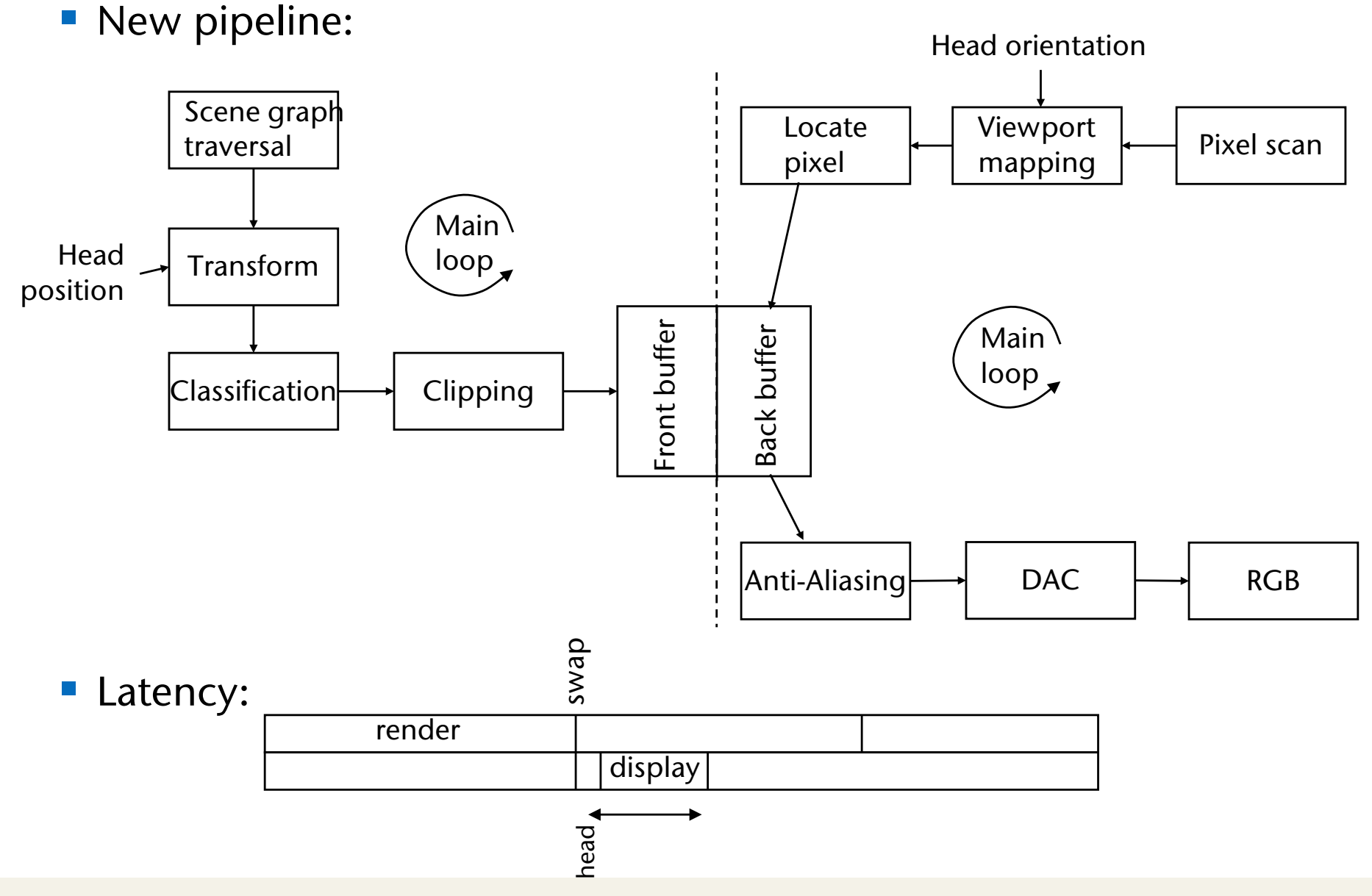

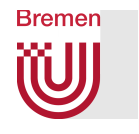

### "Asynchronous Timewarp" (Oculus)

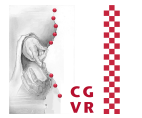

- Shift image using current orientation of head
- Do this only in case the renderer is not finished in time:

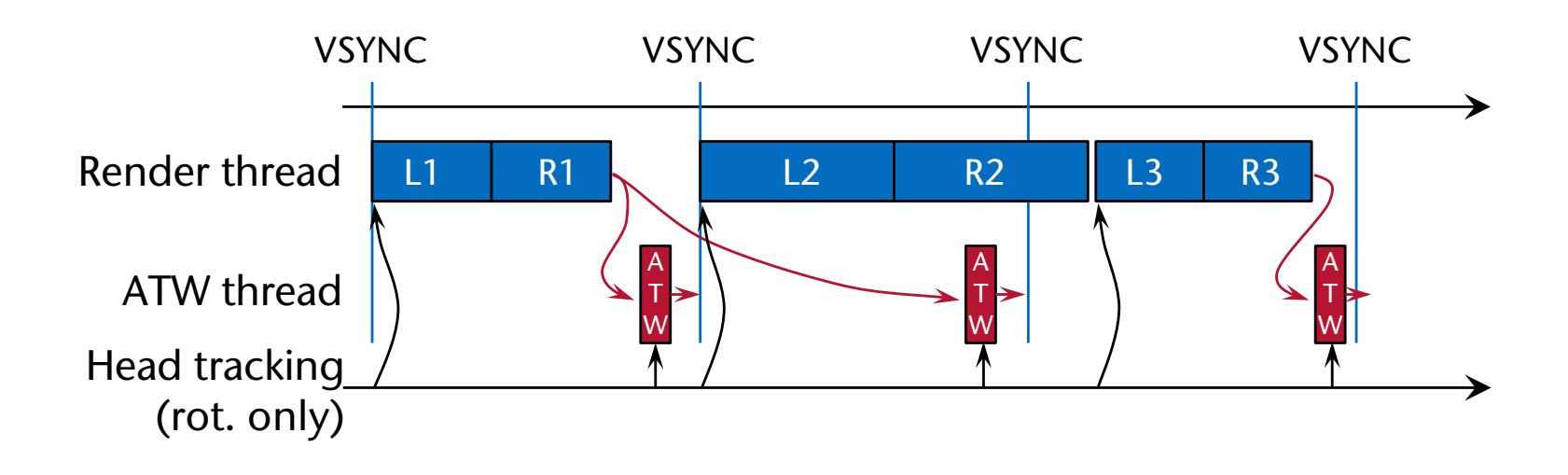

■ Requires GPU preemption (i.e., stop GPU's pipeline, including shaders, immediately)

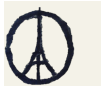

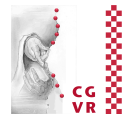

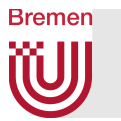

### ■ Limitations:

- **Judder of animated objects**
- § Incorrect positions of highlights and specular lighting
- Head rotation also changes position of the viewpoint, but the image is shifted only according to rotation of viewing direction  $\rightarrow$  judder for near objects (even static objects)

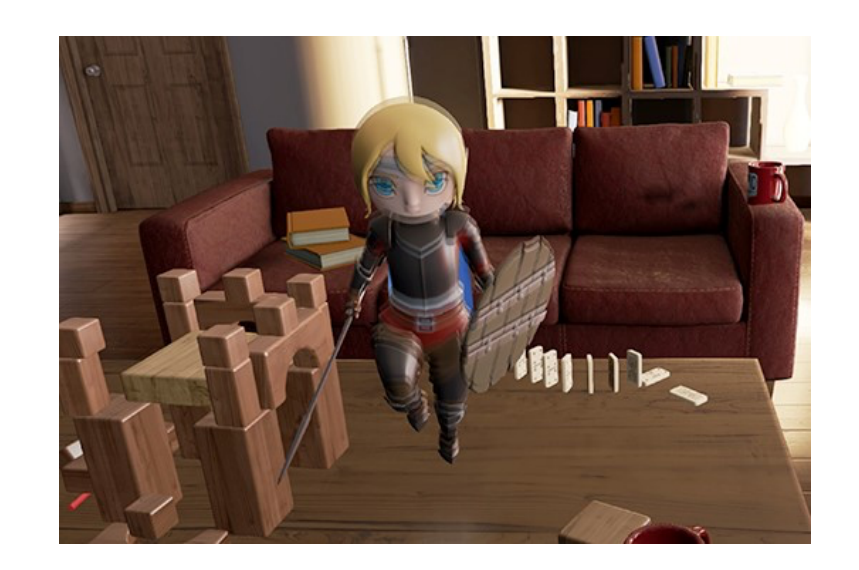

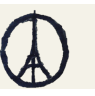

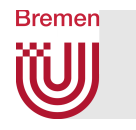

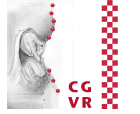

- Conceptual idea:
	- Each thread renders only its "own" object in its own framebuffer
	- § Video hardware reads framebuffer *including* Z-buffer
	- § Image compositor combines individual images by comparing the Z values of corresponding pixels
- In practice:
	- Partition set of objects
	- Render each subset on one PC

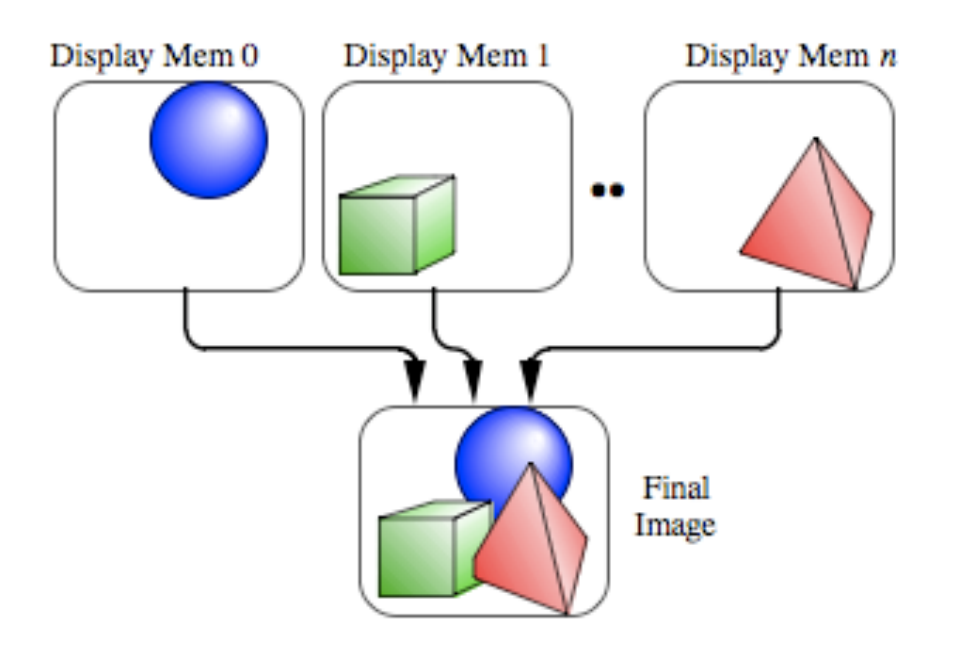

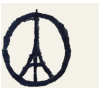

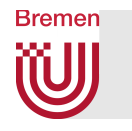

### Another technique: *Prioritized Rendering*

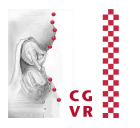

- Observation: images of objects far away from viewpoint (or slow relative to viewpoint) change slowly
- Idea: render onto several cuboid viewport "shells" around user
	- Fastest objects on innermost shell, slowest/distant objects on outer shell
	- Re-render innermost shell very often, outermost very rarely
- How many shells must be re-rendered depends on:
	- **Framerate required by application**
	- **Complexity of scene**
	- § Speed of viewpoint
	- § Speed of objects (relative to viewpoint)
- Human factors have influence on priority, too:
	- Head cannot turn by 180° in one frame  $\rightarrow$ objects "behind" must be updated only rarely
	- Objects being manipulated must have highest priority
	- § Objects in peripheral field of vision can be updated less often

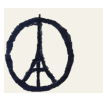

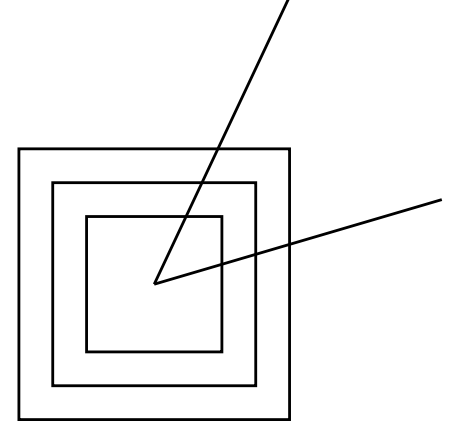

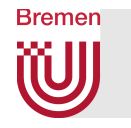

### Constant Framerate by "Omitting"

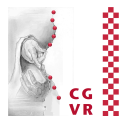

- Reasons for a constant framerate:
	- § Prediction in *predictive filtering* of tracking data of head/hands works only, if all subsequent stages in the pipeline run at a known (constant) rate
	- Jumps in framerate (e.g., from 60 to 30 Hz) are very noticeable (called stutter/judder)
- § Rendering is "*time-critical computing*":
	- Rendering gets a certain time budget (e.g., 17 msec)
	- § Rendering algorithm has to produce an image "as good as possible"
- Techniques for "*omitting*" stuff:
	- § Levels-of-Detail (LODs)
	- Omit invisible geometry (Culling)
	- § *Image-based rendering*
	- § Reduce the *lighting model*, reduce amount of textures,
	- § ... ?

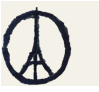

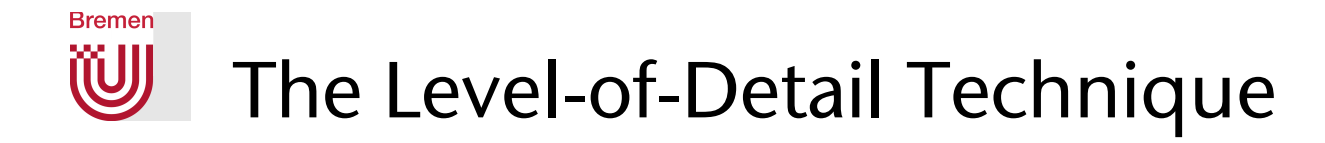

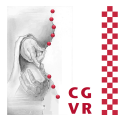

■ Example: do you see a difference?

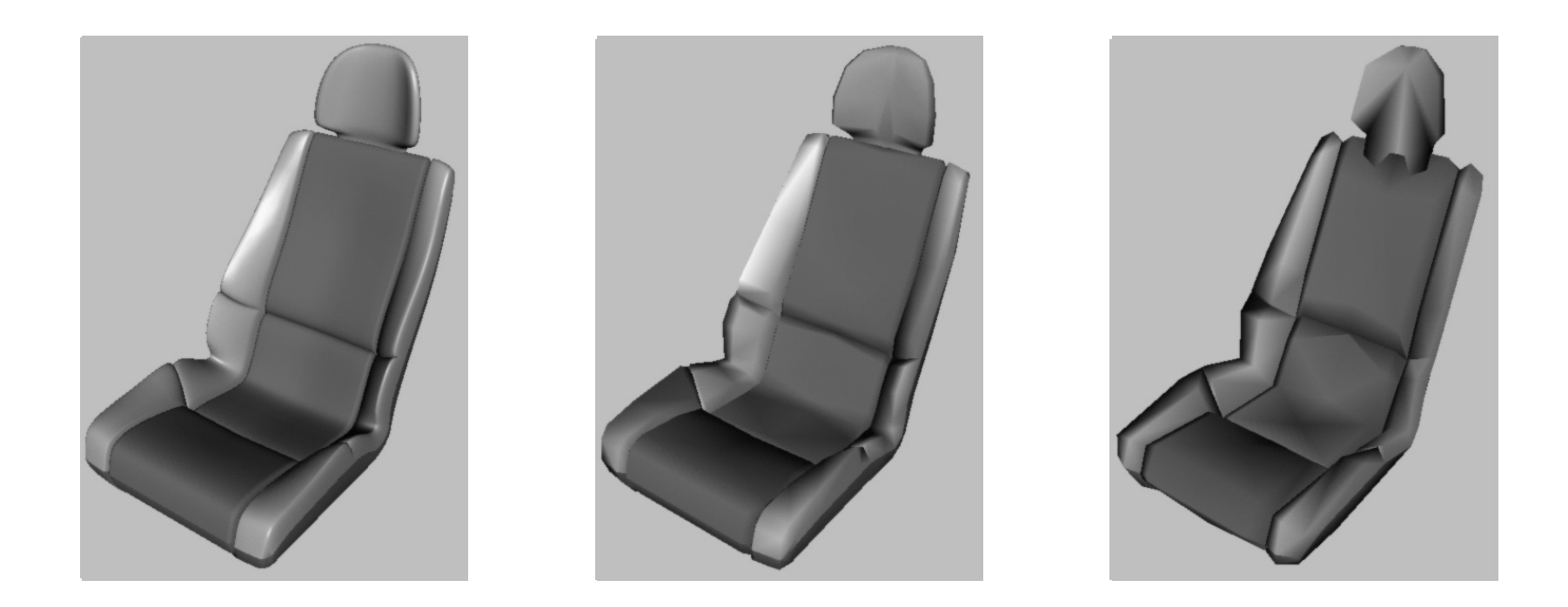

■ Idea: render a reduced version of the object, where the amount of reduction is chosen such that users can't see the difference from the full-resolution version

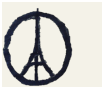

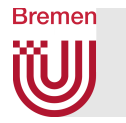

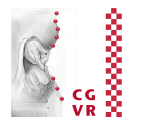

#### ■ Definition:

A level-of-detail (LOD) of an object is a simplified version,

- i.e. that has less polygons.
- The technique consists of two tasks:
	- 1. Preprocessing: for each object in the scene, generate *k* LODs
		- For instance, we generate LODs at 100%, 80%, 60%, ..., of number of polygons of original model
	- 2. Runtime: select "right" LOD, make switches between LODs unnoticeable

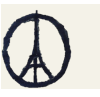

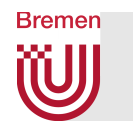

### Selection of the LOD

- Balance visual quality against "temporal quality"
- Static selection algorithm:
	- **Level** *i* for a distance range  $(d_i, d_{i+1})$
	- **Depends on FoV**
	- § Problem: size of objects is not considered
- **For some desktop applications,** e.g. terrain rendering, this can be sufficient:

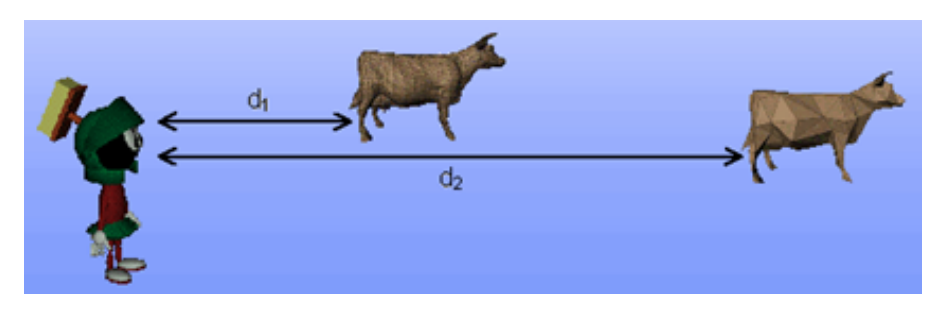

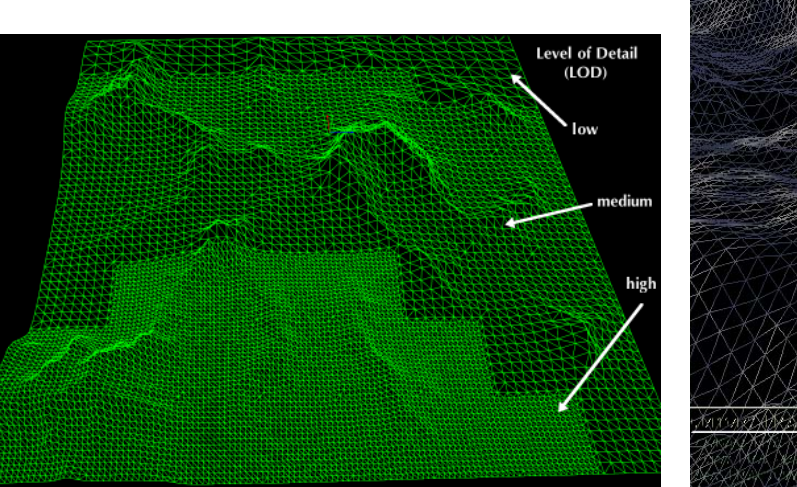

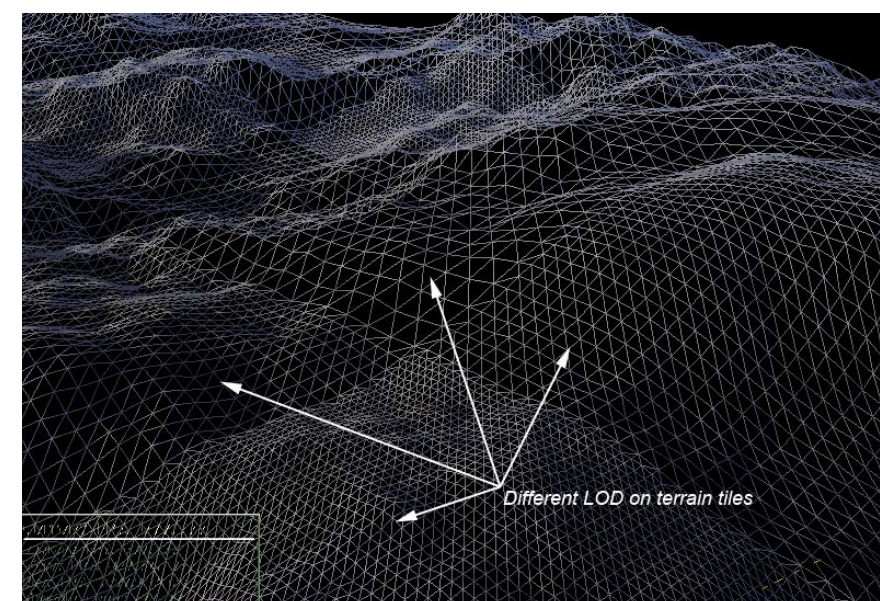

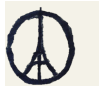

LOD

100% 50% 30%

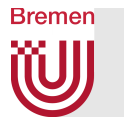

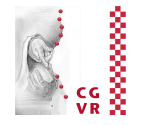

- Dynamic selection algorithm:
	- **Estimate size of object on the screen**
	- Advantage: independent from screen resolution, FoV, size of objects
	- § LOD depends on distance *automatically*

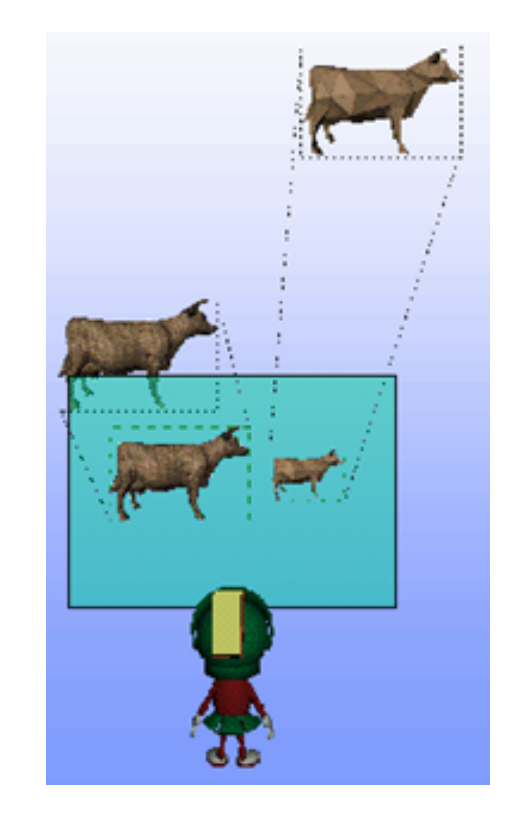

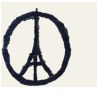

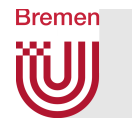

### Estimation of Size of Object on the Screen

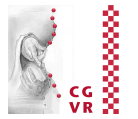

- Naïve method:
	- § Compute bounding box (bbox) of object in 3D (probably already known by scenegraph for occlusion culling)
	- **Project bbox onto 2D**  $\rightarrow$  **8x 2D points**
	- Compute 2D bbox (axis aligned) around 8 points
- Better method:
	- Compute true area of projected 3D bbox on screen

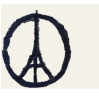

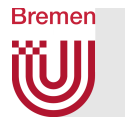

### Idea of the Algorithm

■ Determine number of sides of 3D bbox that are visible:

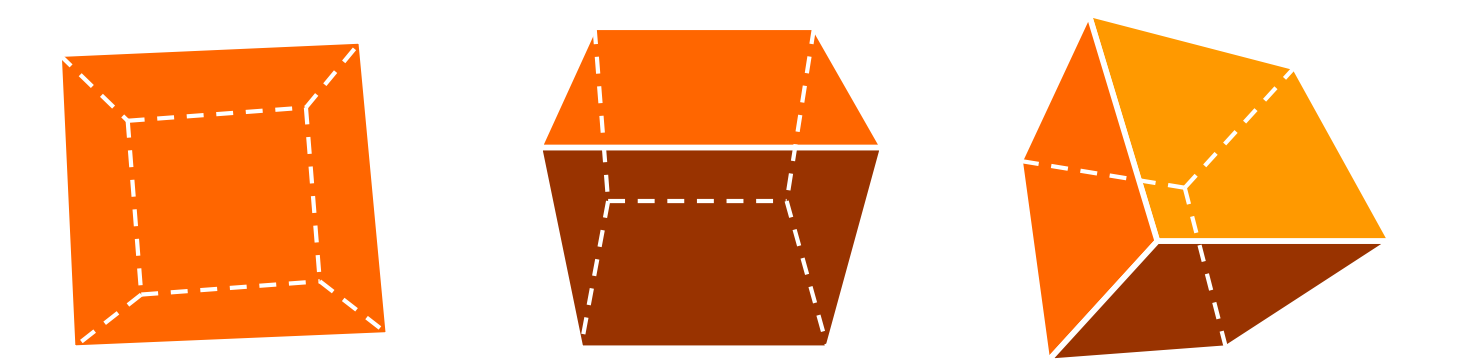

■ Project only points on the silhouette (4 or 6) onto 2D:

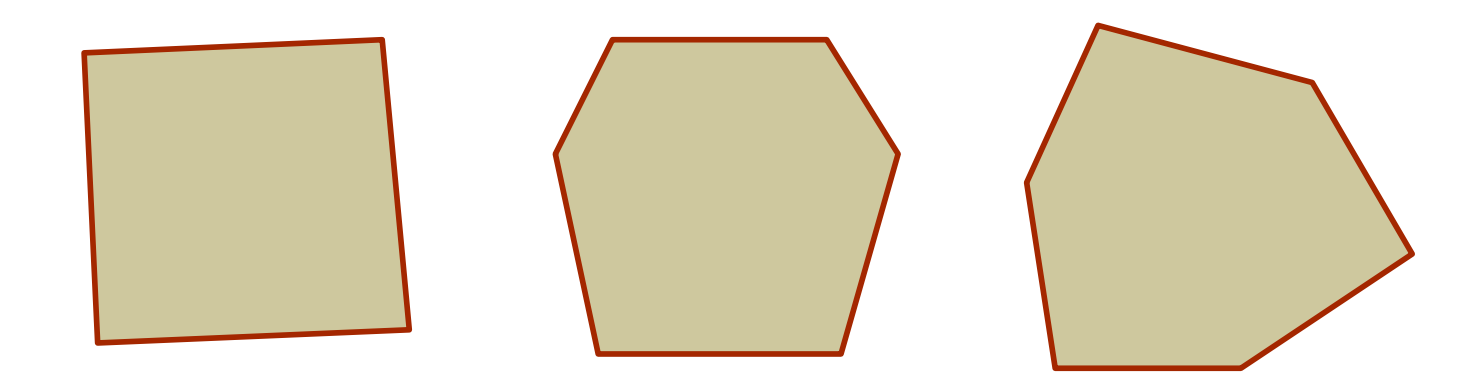

■ Compute area of this (convex!) polygon

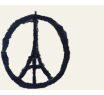

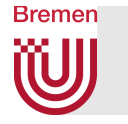

#### Implementation

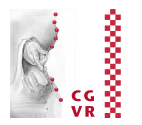

- For each pair of (parallel) box sides (i.e., each *slab*): classify viewpoint with respect to this pair into "below", "above", or "between"
- Yields  $3x3x3 = 27$  possibilities
	- In other words: the sides of a cube partition space into 27 subsets
- Utilize bit-codes (à la out-codes from clipping) and a lookup-table
	- Yields LUT with  $2<sup>6</sup>$  entries (conceptually)
- 27-1 entries of the LUT list each the 4 or 6 vertices of the silhouette
- § Then, project, triangulate (determined by each case in LUT), accumulate areas

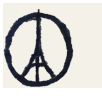

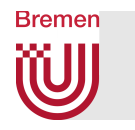

# Psychophysiological LOD Selection

- Idea: exploit human factors with respect to visual acuity:
	- § Central / peripheral vision:

$$
k_1=\begin{cases}e^{-(\theta-b_1)/c_1}\quad,\theta>b_1\\1\qquad \quad,\text{sonst}\end{cases}
$$

■ Motion of obj (relative to viewpoint):

$$
k_2=e^{-\frac{\Delta\varphi-b_2}{c_2}}
$$

■ Depth of obj (relative to horopter):

$$
k_3=e^{-\frac{|\varphi_0-\varphi|-b_3}{c_3}}
$$

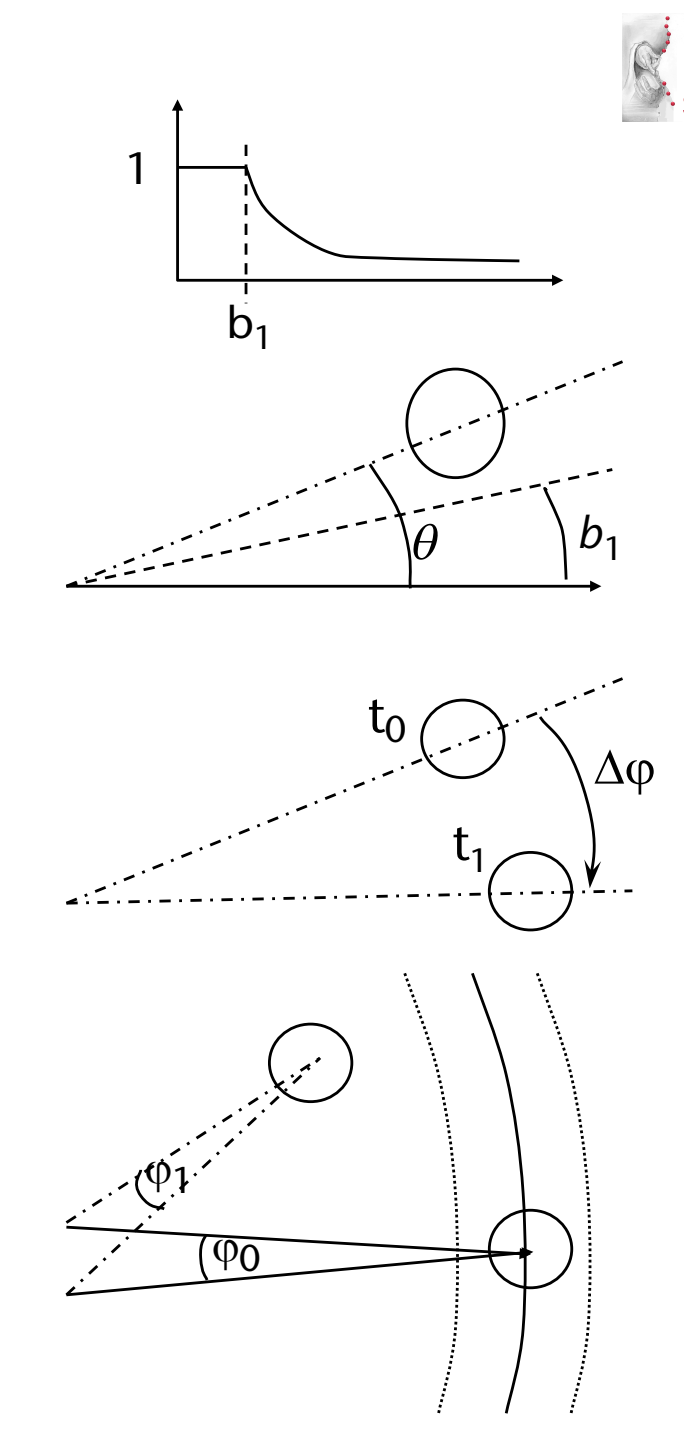

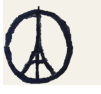

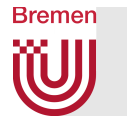

![](_page_21_Picture_1.jpeg)

- Determination of LODs:
	- 1. 2. *r*min = 1*/k* $k = min\{k_i\} \cdot k_0$ , oder  $k = \prod k_i \cdot k_0$
	- 3. Select level *l* such that

$$
\forall p \in P_1 : r(p) \geq r_{\min}
$$

where  $P_l$  is the set of polygons of level *l* of an object, and  $r(p)$  = radius of polygon *p*

- Do we need *eye tracking* for this to work?
	- § Disadvantages of eye tracking: expensive, imprecise, "*intrusive*"
	- Psychophysiology: eyes always deviate < 15° from head direction
	- So, assume eye direction = head direction, and choose  $b_1 = 15^\circ$

![](_page_21_Picture_11.jpeg)

![](_page_22_Picture_0.jpeg)

# Reactive vs. Predictive LOD Selection

- Reactive LOD selection:
	- Keep history of rendering durations
	- **Estimate duration T<sub>r</sub>** for next frame, based on history
	- **Let T** $<sub>b</sub>$  = time budget that can be spent for next frame</sub>
		- Usually constant, e.g., 16 msec for 60 Hz framerate
	- **•** If  $T_r$  >  $T_b$  : decrease LODs (use coarser levels)
	- **•** If  $T_r < T_b$ : increase LODs (finer levels)
	- Then, render frame and record time duration in history
- Reactive LOD selection can produce severe outliers

![](_page_22_Picture_12.jpeg)

![](_page_23_Picture_0.jpeg)

![](_page_23_Picture_3.jpeg)

- Definition object tuple (O,L,R):
	- $O = object$ ,  $L = level$ ,
	- $R$  = rendering quality (#textures, #light sources, ...)
- Evaluation functions on object tuples:
	- $cost(O, L, R)$  = time needed for rendering  $benefit(O,L,R) = "contribution to image"$
- § Optimization problem:

find 
$$
\max_{S' \subset S} \sum_{(O,L,R) \in S'} \text{ benefit}(O, L, R)
$$
  
under the condition  $T_r = \sum_{(O,L,R) \in S'} \text{cost}(O, L, R) \le T_b$ 

where  $S = \{$  all possible object tuples in the scene  $\}$ 

![](_page_23_Picture_12.jpeg)

![](_page_24_Picture_0.jpeg)

![](_page_24_Picture_1.jpeg)

- Cost function depends on:
	- § Number of vertices (≈ *# coord. transforms + lighting calcs + clipping*)
	- Setup time per polygon
	- § Number of pixels (*scanline conversions, alpha blending, texture fetching, anti-aliasing, Phong shading*)
	- Theoretical cost model:

$$
Cost(O, L, R) = max \left\{ \begin{matrix} C_1 \cdot Poly + C_2 \cdot Vert \\ C_3 \cdot Pixels \end{matrix} \right\}
$$

■ Better determine the cost function by experiments: Render a number of different objects with all different parameter settings possible t

![](_page_24_Figure_9.jpeg)

![](_page_24_Picture_10.jpeg)

![](_page_25_Picture_0.jpeg)

![](_page_25_Picture_1.jpeg)

- Benefit function: "contribution" to image is affected by
	- Size of object
	- § Shading method: Rendering(*O*, *L*, *R*) =  $\int$  $1 - \frac{c}{\text{pgons}}$  , flat 1 -  $\frac{c}{\text{vert}}$  , Gouraud

 $\sqrt{ }$ 

 $\overline{\mathcal{A}}$ 

 $1 - \frac{c}{\text{vert}}$  , Phong

- Distance from center (periphery, depth)
- Velocity (similar to psychophysiological LOD factors)
- Semantic "importance" (e.g., grasped objects are very important)
- **Hysteresis for penalizing LOD switches:**

$$
\mathsf{Hysterese}(O, L, R) = \frac{c_1}{1 + |L - L'|} + \frac{c_2}{1 + |R - R'|}
$$

■ Together:

Benefit(
$$
O, L, R
$$
) =Size( $O$ ) · Rendering( $O, L, R$ ) ·  
\n
$$
\text{Importance( $O$ ) · OffCenter( $O$ ) ·  
\n
$$
\text{Vel( $O$ ) · Hysteresis( $O, L, R$ )
$$
$$

![](_page_25_Picture_12.jpeg)

![](_page_26_Picture_0.jpeg)

![](_page_26_Picture_1.jpeg)

- Optimization problem = multiple-choice knapsack problem  $\rightarrow$  NP-complete
- Idea: compute sub-optimal solution:
	- Reduce it to continuous knapsack problem (see algorithms class)
	- § Solve this greedily (with one *additional* constraint)
	- Define

$$
\mathsf{value}(O,\mathit{L},\mathit{R}) = \frac{\mathsf{benefit}(O,\mathit{L},\mathit{R})}{\mathsf{cost}(O,\mathit{L},\mathit{R})}
$$

- § Sort all object tuples by value(*O,L,R*)
- Choose the first *k* tuples until knapsack is full
- Add'l constraint: no 2 object tuples must represent the same object

![](_page_26_Picture_11.jpeg)

![](_page_27_Picture_0.jpeg)

![](_page_27_Picture_1.jpeg)

- **Incremental solution:** 
	- $\blacktriangleright$  Start with solution  $(O_1,L_1,R_1),\ldots,(O_n,L_n,R_n)$  as of last frame
	- $\blacksquare$  If

$$
\sum_i \text{cost}(O_i, L_i, R_i) \leq \text{max. frame time}
$$

then find object tuple  $\,(\,O_k,\,L_k,\,R_k)\,$  , such that

value
$$
(O_k, L_k + a, R_k + b)
$$
 - value $(O_k, L_k, R_k)$  = max

and

$$
\sum_{i \neq k} \text{cost}(O_i, L_i, R_i) + \text{cost}(O_k, L_k + a, R_k + b) \leq \text{max. frame time}
$$

• Analog, if 
$$
\sum_i \text{cost}(O_i, L_i, R_i) > \text{max}
$$
. frame time

![](_page_27_Picture_11.jpeg)

![](_page_28_Picture_0.jpeg)

![](_page_28_Picture_1.jpeg)

![](_page_28_Picture_2.jpeg)

![](_page_28_Figure_3.jpeg)

![](_page_28_Picture_4.jpeg)

![](_page_29_Picture_0.jpeg)

#### Performance in the example scenes

![](_page_29_Picture_2.jpeg)

![](_page_29_Figure_3.jpeg)

![](_page_29_Picture_4.jpeg)

![](_page_30_Picture_0.jpeg)

#### Screenshots from Another Example Scene

Level of detail: darker

![](_page_30_Picture_2.jpeg)

![](_page_30_Picture_3.jpeg)

#### No detail elision, 19,821 polygons Optimization, 1,389 polys, 0.1 sec/frame target frame time

![](_page_30_Picture_6.jpeg)

![](_page_30_Picture_7.jpeg)

![](_page_31_Picture_0.jpeg)

- § "Popping" when switching to next higher/lower level
- 1. Simplest solution: temporal hysteresis (reduces frequency of pops)
- 2. Alpha blending of the two adjacent LOD levels ("Alpha-LODs"):
	- § Instead of switching from level *i* to *i*+1, fade out level *i* until gone, at the same time fade in level *i*+1
	- § "Man kommt vom Regen in die Traufe"
	- § Don't use them!

![](_page_31_Picture_8.jpeg)

3. Continuous, view-dependent LODs using progressive meshes

![](_page_31_Picture_10.jpeg)

![](_page_32_Picture_0.jpeg)

# Progressive Meshes

![](_page_32_Picture_2.jpeg)

- § A.k.a. Geomorph-LODs
- **Initial idea / goal:** 
	- Given two LODs  $M_i$  and  $M_{i+1}$  of the same object
	- Gonstruct mesh  $M'$  "in-between"  $M_i$  and  $M_{i+1}$
- In the following, we will do more
- $\blacksquare$  Definition: progressive mesh = representation of an object, starting with a high-resolution mesh *M*0, with which one can continuously (up to the vertex level) generate "in-between" meshes ranging from 1 polygon up to  $M<sub>0</sub>$  (and do that extremely fast).

![](_page_32_Picture_9.jpeg)

![](_page_33_Picture_0.jpeg)

### Construction of Progressive Meshes

![](_page_33_Picture_2.jpeg)

- § Approach: successive s*implification*, until only 1 polygon left
- § The fundamental operation: *edge collapse*

![](_page_33_Figure_5.jpeg)

- $\blacksquare$  Reverse operation = vertex split
- Not every edge can be chosen: bad edge collapses

![](_page_33_Figure_8.jpeg)

![](_page_34_Picture_0.jpeg)

![](_page_34_Picture_1.jpeg)

■ The direction of edge collapses is important, too:

![](_page_34_Figure_3.jpeg)

- Introduce measure of edge collapses that evaluates "visual effect"
- Goal: first perform edge collapses that have the least visual effect
- Remark: after every edge collapse, all remaining edges need to be evaluated again, because their "visual effect" (if collapsed) might be different now

![](_page_34_Picture_7.jpeg)

![](_page_35_Picture_0.jpeg)

![](_page_35_Picture_1.jpeg)

- Evaluation function for edge collapses is not trivial and, more importantly, perception-based!
- Factors influencing "visual effect":
	- Curvature of edge / surface
	- § Lighting, texturing, viewpoint (highlights!)
	- Semantics of the geometry (eyes & mouth are very important in faces)
- Examples of a progressive mesh:

![](_page_35_Picture_8.jpeg)

![](_page_35_Picture_9.jpeg)

![](_page_36_Picture_0.jpeg)

![](_page_36_Picture_1.jpeg)

#### ■ Representation of a progressive mesh:

![](_page_36_Figure_3.jpeg)

- edge collapse / vertex split:
	- Edge (= pair of vertices) affected by the collapse/split
	- **Position of the "new" vertex**
	- Triangles that need to be deleted / inserted

![](_page_36_Picture_8.jpeg)

![](_page_37_Picture_0.jpeg)

![](_page_37_Figure_2.jpeg)

- Follow this heuristic:
	- **Delete small edges first**
	- § Move vertex *U* onto vertex *V*, if surface incident to *U* has smaller (discrete) curvature than surface around *V*
- § A simple measure for an edge collapse from *U* onto *V*:

![](_page_37_Figure_7.jpeg)

![](_page_38_Picture_0.jpeg)

![](_page_38_Picture_1.jpeg)

#### ■ Remark:

 $cost(U, V) \neq cost(V, U)$ 

§ Example:

![](_page_38_Figure_5.jpeg)

![](_page_39_Picture_0.jpeg)

![](_page_39_Picture_1.jpeg)

![](_page_39_Picture_2.jpeg)

[Michael Garland: Qslim]

How can the Funkhouser-Sequin algorithms be combined with progressive meshes? And implemented on the GPU??

![](_page_39_Picture_5.jpeg)

![](_page_39_Picture_6.jpeg)

![](_page_40_Picture_0.jpeg)

# View-Dependent LOD's

![](_page_40_Picture_2.jpeg)

- Select *different* resolution within the *same* object, depending on the view point, i.e., different parts of one object are rendered at different resolutions
- § Defining metric: screen space error (measured in pixels)
- Example: terrain choose resolution according to projected area

![](_page_40_Picture_6.jpeg)

![](_page_40_Picture_7.jpeg)

#### View from eye point and all research based by Birds-eye view

![](_page_40_Picture_10.jpeg)

![](_page_41_Picture_0.jpeg)

![](_page_41_Picture_1.jpeg)

- Additional factor: visual importance
- Example: closed objects render with higher resolution near silhouette border
	- § Maximal screen space error is modulated by (**v. n**)
- Other possible criteria:
	- § Specular highlights
	- Triangle budget
	- § Time budget (time critical computing)

![](_page_41_Picture_9.jpeg)

![](_page_41_Picture_10.jpeg)

![](_page_42_Picture_0.jpeg)

# Pros and Cons

![](_page_42_Picture_2.jpeg)

- Advantages of Dynamic LODs (e.g., progressive meshes):
	- § No popping artefacts
	- Can be turned into view-dependent LOD
	- **Better rendering fidelity for given polygon count**
- Advantages of Static LODs:
	- Extremely simple for the renderer
		- Easy to implement in the renderer
		- No CPU overhead during rendering
	- Can upload LODs to GPU as vertex buffer objects (VBO)

![](_page_42_Picture_12.jpeg)

![](_page_43_Picture_0.jpeg)

![](_page_43_Picture_1.jpeg)

- Idea: apply LOD technique to other non-geometric content
- § E.g. "*behavioral LOD*":
	- § Simulate the behavior of an object exactly if in focus, otherwise simulate it only "approximately"

![](_page_43_Picture_5.jpeg)

![](_page_44_Picture_0.jpeg)

# Culling in Buildings (Portal Culling)

![](_page_44_Picture_2.jpeg)

- Observation: many rooms within the viewing frustum are not visible
- Idea:
	- Partition the VE into "cells"
	- § Precompute *cell-to-cell-visibility*
		- $\rightarrow$  visibility graph

![](_page_44_Figure_8.jpeg)

![](_page_44_Picture_9.jpeg)

![](_page_45_Picture_0.jpeg)

![](_page_45_Picture_1.jpeg)

■ During runtime, filter cells from visibility graph by viewpoint and viewing frustum:

![](_page_45_Figure_3.jpeg)

![](_page_45_Picture_4.jpeg)

![](_page_46_Picture_0.jpeg)

# State Sorting

- State in OpenGL rendering =
	- Combination of all attributes
	- Examples for attributes: color, material, lighting parameters, textures being used, shader program, render target, etc.
	- § At any time, each attribute has exactly 1 value out of a set of possible attributes (e.g., color ∈{ (0,0,0), ..., (255,255,255) }
- State changes are a serious performance killer!
- Costs in old OpenGL:

Matrix stack modification

Lighting modification

**Texture** modification Shader program modification

![](_page_46_Picture_12.jpeg)

![](_page_46_Picture_16.jpeg)

![](_page_46_Picture_17.jpeg)

![](_page_47_Picture_0.jpeg)

![](_page_47_Picture_1.jpeg)

#### ■ Costs of state changes in modern OpenGL [2014]:

![](_page_47_Figure_3.jpeg)

■ Goal: render complete scene graph with *minimal* number of state changes

![](_page_47_Picture_5.jpeg)

![](_page_48_Picture_0.jpeg)

### Solution: Sorting by State

- § Problem: optimal solution is NP-complete
- Proof:
	- Each leaf of the scene graph can be regarded as a node in a complete graph
	- $\blacksquare$  Costs of an edge = costs of the corresponding state change (different state changes cost differently, e.g., changing the transform is cheap)
	- Wanted: shortest path through graph
	- à*Traveling Salesman Problem*
- Further problem: precomputation doesn't work with dynamic scenes and occlusion culling

![](_page_48_Picture_9.jpeg)

![](_page_48_Picture_13.jpeg)

![](_page_48_Picture_14.jpeg)

![](_page_49_Picture_0.jpeg)

### Introducing the Sorting Buffer

![](_page_49_Picture_2.jpeg)

- Idea & abstraction:
	- § For sake of argument: just consider one kind of attribute ("color")
	- Introduce buffer between application and graphics card
		- (Could be incorporated into the driver, since an OpenGL command buffer is already in place)
	- § Buffer contains *k* elements
	- With each rendering step (= app sends "colored element" to hardware/buffer), perform one of 3 operations:
		- 1. Pass element directly on to graphics hardware; or,
		- 2. Store element in buffer; or,
		- 3. Extract subset of elements from buffer and send them to graphics hardware

![](_page_49_Picture_12.jpeg)

![](_page_49_Picture_13.jpeg)

![](_page_50_Picture_0.jpeg)

# Online Algorithms

![](_page_50_Picture_2.jpeg)

- There are 2 categories of algorithms:
	- § "Online" algorithms: algo does *not* know which elements will be received in the future!
	- § "Offline" algorithms: algo *does* know elements that will be received in the future (for a fair comparison, it still has to store/extract them in a buffer, but it can utilize its knowledge of the future to decide whether to store it)
- In the following, we consider wlog. only the "lazy" online strategy:
	- Extract elements from the buffer only in case of buffer overflow
	- § Because every non-lazy online strategy can be converted into a lazy online strategy with same complexity (= costs)
- Question in our case: which elements should be extracted from the buffer (in case of buffer overflow), so that we achieve the minimal number of color changes?

![](_page_50_Picture_10.jpeg)

![](_page_51_Picture_0.jpeg)

# Competitive Analysis

![](_page_51_Picture_2.jpeg)

■ Definition *c-competitive* :

Let  $C_{\text{off}}(k)$  = costs of *optimal* offline strategy, let  $C_{\text{on}}(k)$  = costs of *some* online strategy,  $cost = number of color changes, k = buffer size.$ 

Then, the online strategy is called "*c*-competitive" iff

$$
C_{\rm on}(k) = c \cdot C_{\rm off}(k) + a
$$

where *a* must not depend on *k* (*c* may depend on *k*).

The ratio

$$
\frac{C_{\rm on}(k)}{C_{\rm off}(k)} \approx c
$$

is called the competitive-ratio.

§ Wanted: an online strategy with *c*(*k*) as small as possible (i.e., *c*(*k*) should be in a low complexity class)

![](_page_51_Picture_12.jpeg)

![](_page_52_Picture_0.jpeg)

### Example: LRU strategy (Least-Recently Used)

![](_page_52_Picture_2.jpeg)

- The strategy:
	- Maintain a timestamp per color (not per element!)
	- When element gets stored in buffer  $\rightarrow$ timestamp of its color is set to current time
		- Notice: timestamps of other elements in buffer can change, too
	- Buffer overflow  $\rightarrow$  extract elements, whose color has oldest timestamp
- The lower bound on the competitive-ratio:  $\Omega(\sqrt{k})$
- § Proof by example:
	- Set  $m = \sqrt{k-1}$ , wlog. *m* is even
	- Choose the input  $(c_1 \cdots c_m x^k c_1 \cdots c_m y^k)^{\frac{m}{2}}$
	- Gosts of the online LRU strategy:  $(m+1)\cdot 2\cdot \frac{m}{2}$  color changes
	- Costs of the offline strategy:  $2 \cdot \frac{m}{2} + m = 2m$  color changes, because its output is  $(x^k y^k)^{\frac{m}{2}} c_1^{\frac{m}{m}} \cdots c_m^m$

![](_page_52_Picture_14.jpeg)

![](_page_53_Picture_0.jpeg)

![](_page_53_Picture_2.jpeg)

- Idea:
	- § Count the number of all elements in buffer that have the *same* color
	- Extract those elements whose color is most prevalent in the buffer
- Introduce waste counter *W*(*c*) :
	- With new element on input side: increment  $W(c)$ ,  $c$  = color of new element
- Bounded waste strategy:
	- With buffer overflow, extract all elements of color  $c'$ , whose  $W(c') = \max$
- **Competitive ratio (w/o proof):**  $O(log^2 k)$
- Random choice strategy:
	- Randomized version of bounded waste strategy
	- § Choose uniformly a random element in buffer, extract all elements with same color (most prevalent color in buffer has highest probability)
	- Consequence: more prevalent color gets chosen more often, over time each color gets chosen *W*(*c*) times

![](_page_53_Picture_15.jpeg)

![](_page_54_Picture_0.jpeg)

#### The Round Robin Strategy

![](_page_54_Picture_2.jpeg)

- Problem: generation of good random numbers is fairly costly
- Round robin strategy:
	- § Variant of random choice strategy
	- Don't choose a random slot in the buffer,
	- § Instead, every time choose the *next* slot
	- § Maintain pointer to current slot, move pointer to next slot every time a slot is chosen

![](_page_54_Picture_9.jpeg)

![](_page_55_Picture_0.jpeg)

![](_page_55_Picture_1.jpeg)

- 
- Take-home message:
	- § Round-robin yields very good results (although/and it is very simple)
	- Worst case doesn't say too much about performance in real-world applications

![](_page_55_Picture_6.jpeg)

![](_page_55_Figure_7.jpeg)

![](_page_55_Picture_8.jpeg)

![](_page_56_Picture_0.jpeg)

- Observation: left & right image differ not very much
- Idea: render once for right image, then move pixels to corresponding positions in left image  $\rightarrow$  image warping
- Algo: consider all pixels on each scanline *from right to left*, draw each pixel *k* at the new x-coordinate

$$
x'_{k} = x_{k} + \frac{e}{\Delta} \frac{z_{k}}{z_{k} + z_{0}}
$$
  

$$
\Delta = \text{pixel width}
$$

- Problems:
	- **Up-vector must be vertical**
	- § Holes!
	- § Ambiguities & aliasing
	- **Reflections and specular** highlights are at wrong position

![](_page_56_Figure_11.jpeg)

![](_page_56_Picture_12.jpeg)

![](_page_57_Picture_0.jpeg)

■ Oculus display refreshes at 90 Hz; if appl. can render only at 45 Hz, ASW produces frames "in between" by prediction:

![](_page_57_Figure_2.jpeg)

Predicted by ASW/Oculus from previous 2 app. frames

- Some details about the method (guessed):
	- Extra thread kicks in if app has not finished rendering in time; stops rendering and graphics pipeline (*GPU preemption*)
	- Take previous two images, predict 2D motion of image parts
		- Optical flow algorithms? use GPU video encoding hardware?
	- Fill holes by stretching neighborhood (image inpainting)

![](_page_57_Picture_9.jpeg)

![](_page_57_Picture_10.jpeg)

![](_page_58_Picture_0.jpeg)

![](_page_58_Picture_2.jpeg)

#### ■ Can you spot the artefacts?

Change in lighting

![](_page_58_Picture_5.jpeg)

Disocclusion trail

![](_page_58_Picture_7.jpeg)

![](_page_59_Picture_0.jpeg)

■ A naïve VR system:

![](_page_59_Figure_2.jpeg)

■ Latency in this system (stereo with 60 Hz  $\rightarrow$  display refresh = 120 Hz):

![](_page_59_Figure_4.jpeg)

![](_page_59_Picture_5.jpeg)

3<br>3

![](_page_60_Picture_0.jpeg)

![](_page_60_Picture_1.jpeg)

- **Problems / observations:** 
	- § The appl. framerate (incl. rendering) is typically much slower than the display refresh rate
	- The tracking data, which led to a specific image, were valid in the "distant" past
	- $\blacksquare$  The tracker could deliver data more often
	- § Consecutive frames differ from each other (most of the time) only relatively little  $(\rightarrow$  temporal coherence)

![](_page_60_Figure_7.jpeg)

![](_page_60_Picture_8.jpeg)

![](_page_61_Picture_0.jpeg)

![](_page_61_Picture_1.jpeg)

■ Decouple simulation/animation, rendering, and tracker polling:

![](_page_61_Figure_3.jpeg)

![](_page_62_Picture_0.jpeg)

### An Application Frame (Client)

![](_page_62_Picture_2.jpeg)

- $\blacksquare$  At time  $t_1$ , the application renderer generates a normal frame
	- § Color buffer and Z-buffer
	- Henceforth called "application frame"
- … but also saves additional information:
	- 1. With each pixel, save ID of object visible at that pixel
	- 2. Save camera transformations at time  $t_1$

$$
T_{t_1,cam \leftarrow img} \quad , \quad T_{t_1, wild \leftarrow cam}
$$

3. With each object *i* , save its transformation

$$
\mathcal{T}^i_{t_1, obj \leftarrow wld}
$$

![](_page_62_Picture_12.jpeg)

![](_page_63_Picture_0.jpeg)

### Warping of a Frame (Server)

![](_page_63_Picture_2.jpeg)

- $\blacksquare$  At a later time  $t_2$ , the server generates an image from an application frame by warping
- Transformations at this time:

$$
T_{t_2, wld \leftarrow obj}^i \t T_{t_2, img \leftarrow cam} \t T_{t_2, cam \leftarrow wld}
$$

A pixel  $P_A = (x, y, z)$  in the appl. frame will be "warped" to its correct position in the (new) server frame:

$$
P_S = T_{t_2, img \leftarrow cam} \cdot T_{t_2, cam \leftarrow wld} \cdot T_{t_2, wld \leftarrow obj}^{i} \cdot T_{t_1, obj \leftarrow wld}^{i}.
$$
  

$$
T_{t_1, wld \leftarrow cam} \cdot T_{t_1, cam \leftarrow img} \cdot P_A
$$

■ This transform. matrix can be precomputed for each object and each new server frame

![](_page_63_Picture_9.jpeg)

![](_page_63_Picture_10.jpeg)

![](_page_64_Picture_0.jpeg)

![](_page_64_Picture_1.jpeg)

![](_page_64_Figure_2.jpeg)

![](_page_64_Picture_3.jpeg)

![](_page_65_Picture_0.jpeg)

![](_page_65_Picture_1.jpeg)

- **Implementation of the warping:** 
	- **In the vertex shader** 
		- Doesn't work in the fragment shader, because the output (= pixel) position is fixed in fragment shaders!
	- § Warping renderer treats the image in the FBO containing the appl. frame as a texture , and it loads all the *Ti*'s
	- Render 1024x1024 many GL\_POINTs (called point splats)
- Advantages:
	- § The frames (visible to the user) are now "more current", because of more current camera and object positions
	- Server framerate is independent of number of polygons

![](_page_65_Picture_10.jpeg)

![](_page_66_Picture_0.jpeg)

![](_page_66_Picture_1.jpeg)

- Problems:
	- Holes in server frame
		- Need to fill them, e.g., by ray casting
	- **Server frames are fuzzy** (because of point splats)
	- § How large should the point splats be?
	- The application renderer (full image renderer) can be only so slow (if it's too slow, then server frames contain too many holes)
	- Unfilled parts along the border of the server frames

![](_page_66_Picture_9.jpeg)

- Potential remedy: make the viewing frustum for the appl. frames larger
- **Performance gain:** 
	- 12M polygons, 800 x 600 frame size
	- Factor ~20 faster

![](_page_66_Picture_14.jpeg)

![](_page_67_Picture_0.jpeg)

![](_page_67_Picture_1.jpeg)

![](_page_67_Picture_2.jpeg)

![](_page_67_Picture_3.jpeg)

![](_page_68_Picture_0.jpeg)

![](_page_68_Picture_1.jpeg)

![](_page_68_Picture_2.jpeg)

![](_page_68_Picture_3.jpeg)

![](_page_69_Picture_0.jpeg)

![](_page_69_Picture_1.jpeg)

![](_page_69_Picture_2.jpeg)